### 27.04.2010

#### SAXON SIMULATION MEETING und Mathcad Workshop

Präsentationen und Vorträge des 2. Anwendertreffens am 27. April 2010 an der TU Chemnitz

 $\overline{2}$ .

Herausgeber Prof. Dr.-Ing. Maik Berger Professur Montage- und Handhabungstechnik

> Universitätsverlag Chemnitz ISBN 978-3-941003-12-5

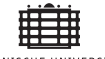

TECHNISCHE CHEMNITZ  $175$  Jahre

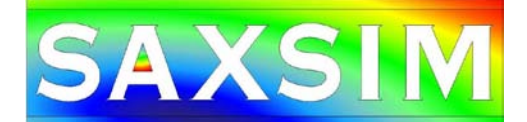

SAXON SIMULATION MEETING

### Präsentationen und Vorträge

des 2. Anwendertreffens und des Mathcad-Workshops am 26. und 27. April 2010 an der Technischen Universität Chemnitz

• Dipl.-Ing. Dirk Jordan (PTC) Mathcad ..Next Generation" > MathcadPrime Mathcad-Workshop • Prof. Dr.-Ing. Thomas Burkhardt (Hochschule für Technik und Wirtschaft Dresden) Berechnung der Erwärmung elektrischer Maschinen mit Mathcad • Dipl.-Ing. Christian Meißner (SimulationTools) Effizientes Lösen ingenieurtechnischer Aufgaben • Dr.-Ing. Jörg Matthes (Technische Universität Chemnitz) Einsatz des Mathcad E-Books "MATHTOOL" zur Lösung antriebstechnischer Aufgabenstellungen • Prof. Dr.-Ing. habil. Hans-Joachim Kretzschmar (Hochschule Zittau/Görlitz) Mathcad-Bibliotheken für thermodynamische Stoffdaten und das E-Learning System Thermopr@ctice • Dipl.-Ing. Carsten Hüge (Stiebel Eltron GmbH & Co. KG) Mathcad-Berechnung hydraulischer Verluste fluidführender Systeme Zusatz • Dipl.-Wirtschaftsmath. Cathleen Seidel (inuTech GmbH) Integration externer PDE-Löser in Mathcad • Dipl.-Ing. Rico Baumgart (Technische Universität Chemnitz) Nutzung von Mathcad für aufwendige Simulationsrechnungen • Dipl.-Ing.(FH) Urs Simmler (PTC) Behavioral Modeling (BMX) –Zielorientiertes Konstruieren in Pro/E • • Dr.-Ing. Roland Jakel (PTC) Berechnung hyperelastischer Werkstoffe mit Pro/MECHANICA Zusatz • Dipl.-Ing. Christoph Bruns (INNEO) Simulation der Produktqualität mit Hilfe prozessorientierter Toleranzberechnungen • Dipl.-Ing. Ralf Wähner (ZIS Schweißtechnik GmbH) Kinematische Simulation von TCP-festen Handgelenken Zusatz zusatz • Dipl.-Ing. Stephan Paech (Festo AG & Co. KG) Benutzerführung mit Registerkarten in Mathcad -Rechenblättern Zusatz • Dipl.-Ing. Andreas Heine (Technische Universität Chemnitz) Möglichkeiten und Grenzen des Menschmodells MANIKIN • Dipl.-Ing. Sven Klett (Elinter AG) Wärme und Strömungssimulation während der Produktentwicklung • Dipl.-Ing. Wolfgang Berg (IAV GmbH) Kanalentwicklungsprozess bei der IAV Chemnitz • Dipl.-Ing. Daniel Denninger (Technische Universität Chemnitz) BMX –Funktionalitäten zur Berechnung des Massenausgleichs Zusatz Zusatz • Dr.-Ing. Stefan Reul (PRETECH GmbH) Simulation in der Verbindungstechnik – ein Überblick Anwendertreffen

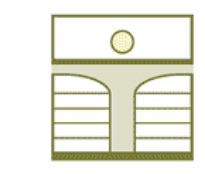

HOCHSCHULE ZITTAU/GÖRLITZ University of Applied Sciences

**Kretzschmar, H.-J.; Stöcker, I.; Kunick, M.; Jähne, I.:**

Fachgebiet Technische Thermodynamik **Fakultät Maschinenwesen**

**Mathcad-Bibliotheken für thermodynamische Stoffdaten und das E-Learning System Thermopr@ctice**

**www thermodynamik zittau de www.thermodynamik -zittau.de**

**SAXSIM 2010, Chemnitz, 26. April 2010**

# **Gliederung**

**Mathcad-Bibliotheken für thermodynamische Stoffdaten und das** *<u>E-Learning System Thermopr@ctice</u>* 

**Gliederung**

# **1 E-Learning System Thermopr@ctice**

**Didaktisches Konzept Organisation der Lernumgebung über Internet Nutzung von Mathcad zur Berechnung der Übungsaufgaben Ei t i L h t lt Einsatz in Lehrveranstaltungen Anwendungshorizont**

# **2 Stoffwert Stoffwert-Bibliotheken Bibliothekenfür Mathcad**

**Berechnung von thermodynamischen Stoffdaten für Arbeitsfluide der Energietechnik Ankopplung von Stoffwert-Bibliotheken an Mathcad**

**Komfortabler Aufruf der Stoffwert-Funktionen in Mathcad**

- **Nutzung in der Industrie**
- **Programmversionen für Studierende**

**E-Learning System Thermopr @ctice**

# **Teil 1**

# **E-Learning System Thermopr@ctice zur Berechnung von Übungsaufgaben mit Mathcad**

**E-Learning System Thermopr @ctice**

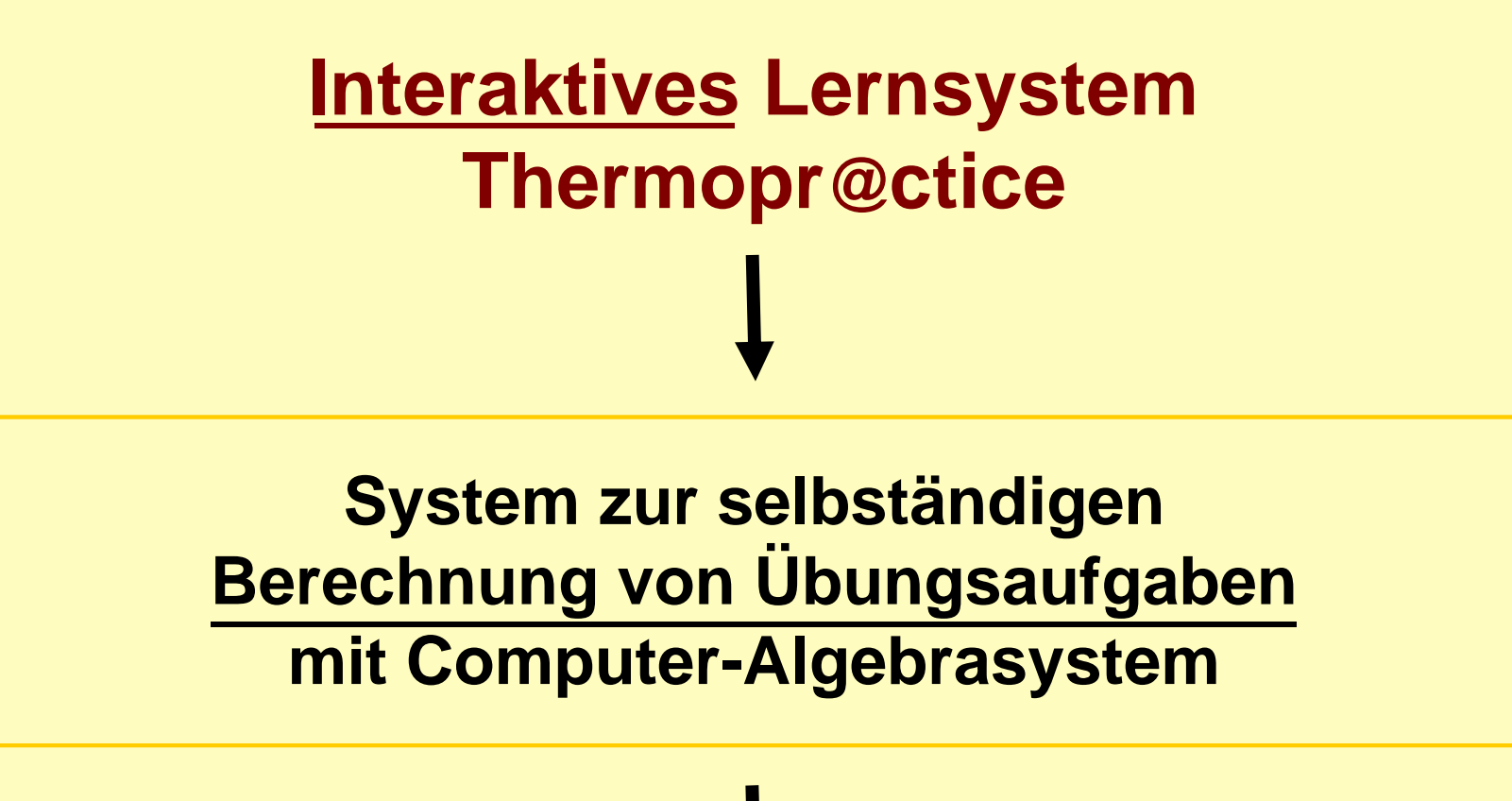

**Eä Vl rg änzung zur Vorlesung Technische Thermodynamik**

# **Ausgangssituation**

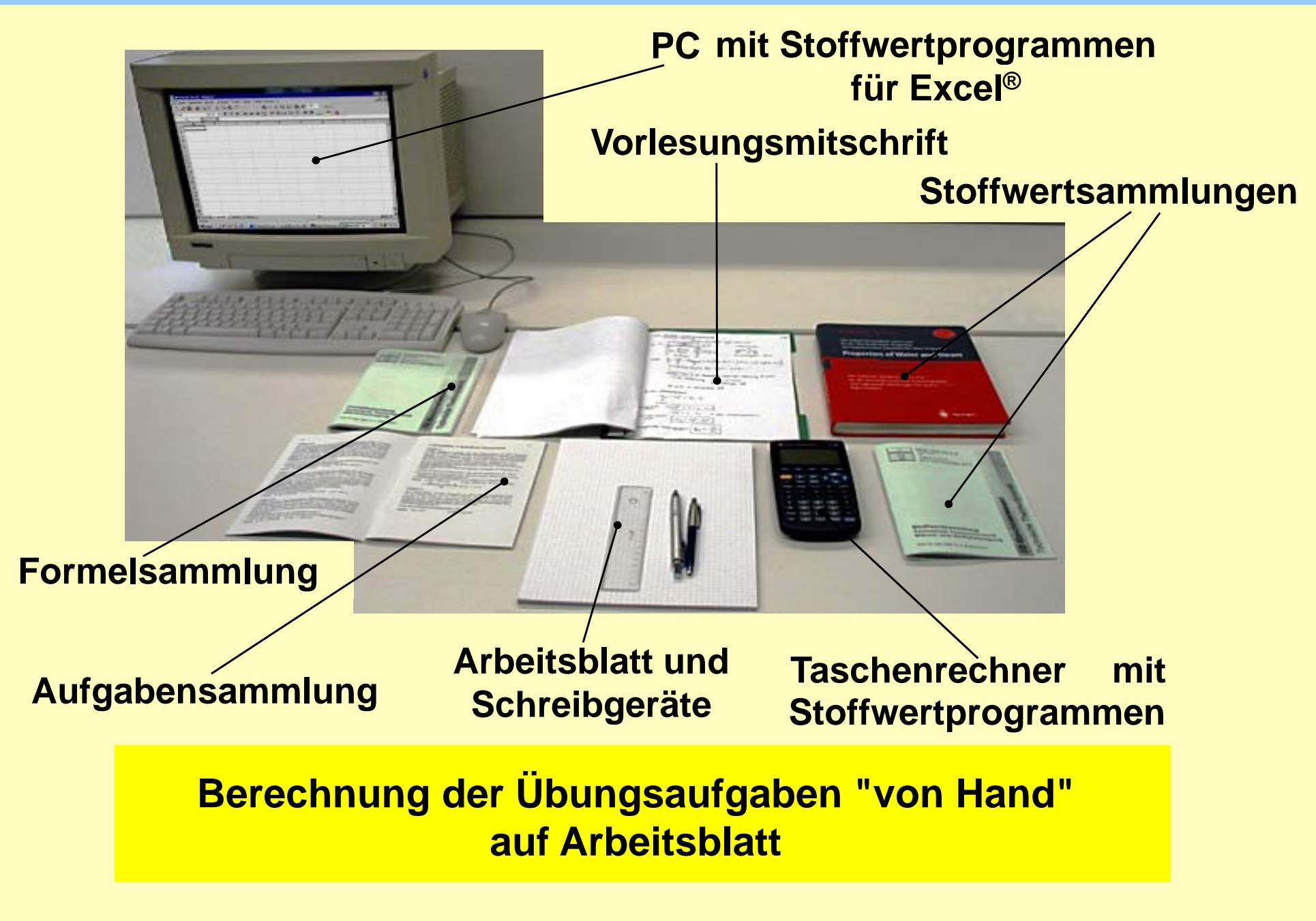

### Grundkonzept

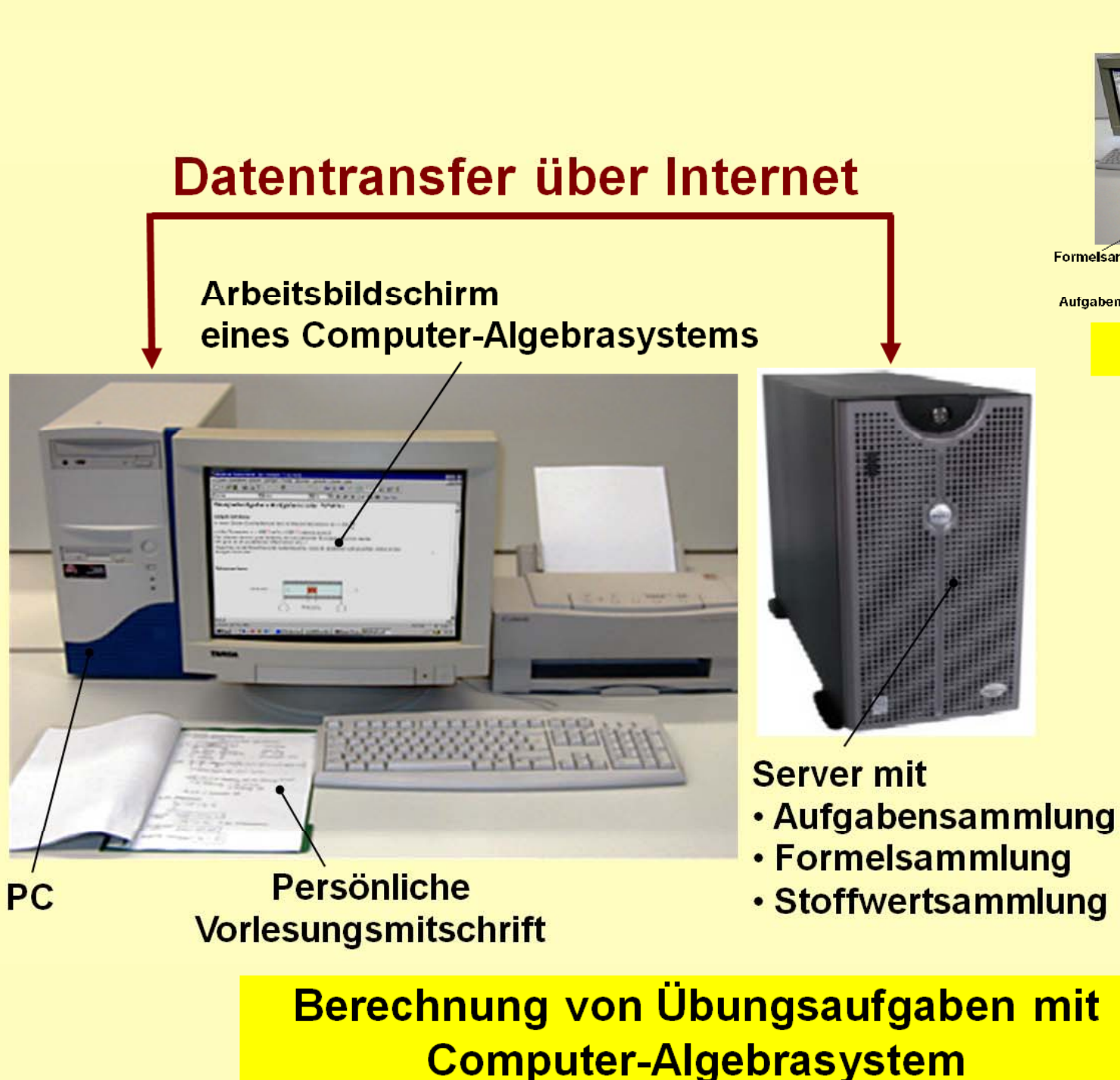

PC mit Stoffwertprogrammen für Excel® **Vorlesungsmitschrift Stoffwertsammlungen** Formelsammlung Arbeitsblatt und Aufgabensammlung Schreibgeräte Stoffwertprogrammen Berechnung der Übungsaufgaben "von Hand"

auf Arbeitsblatt

### **Didaktisches Konzept**

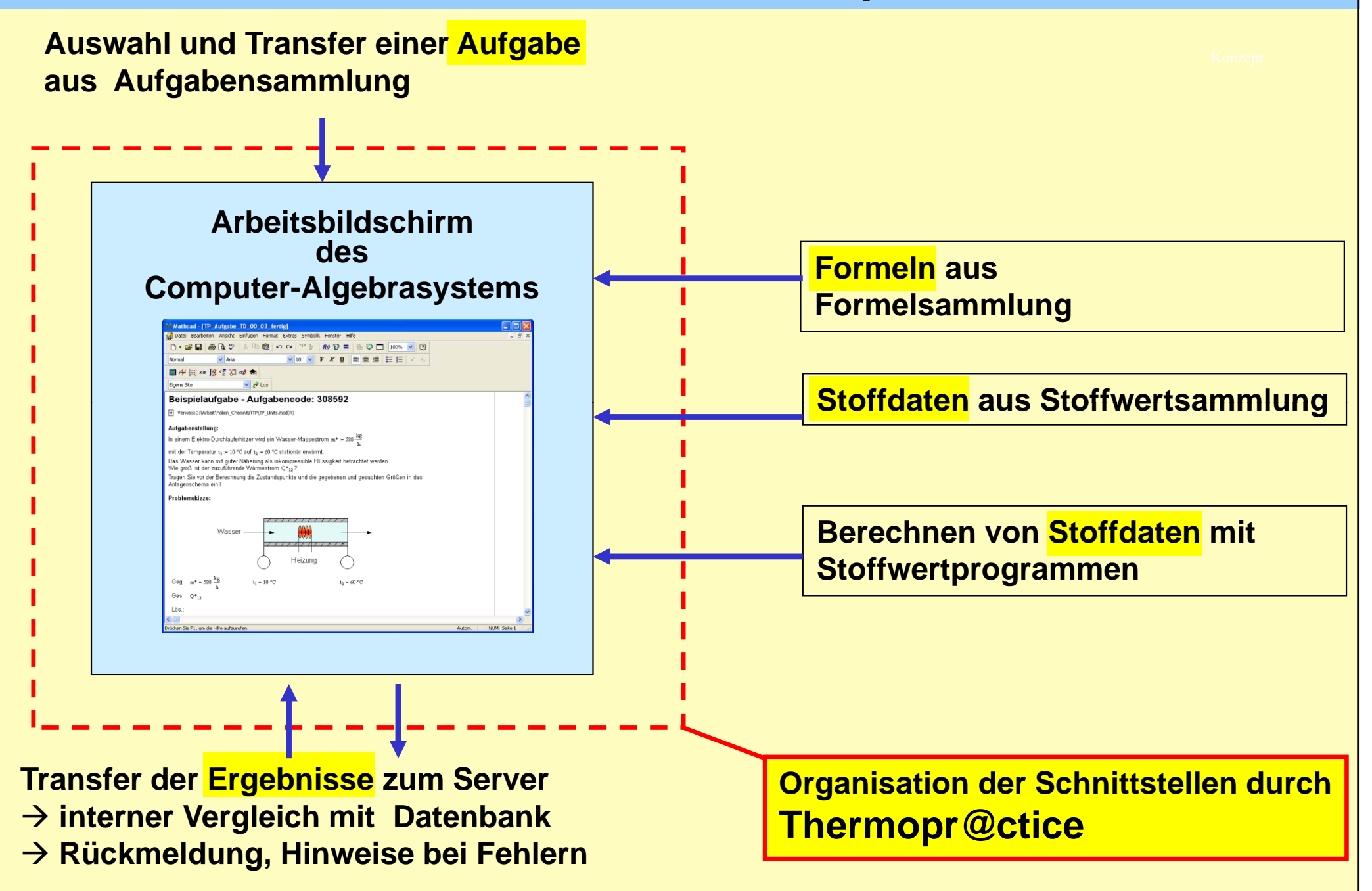

### **Computer-Algebrasystem**

### **Kriterien für die Entscheidung für Mathcad ®**

### **Notation weitestgehend wie handschriftlich**

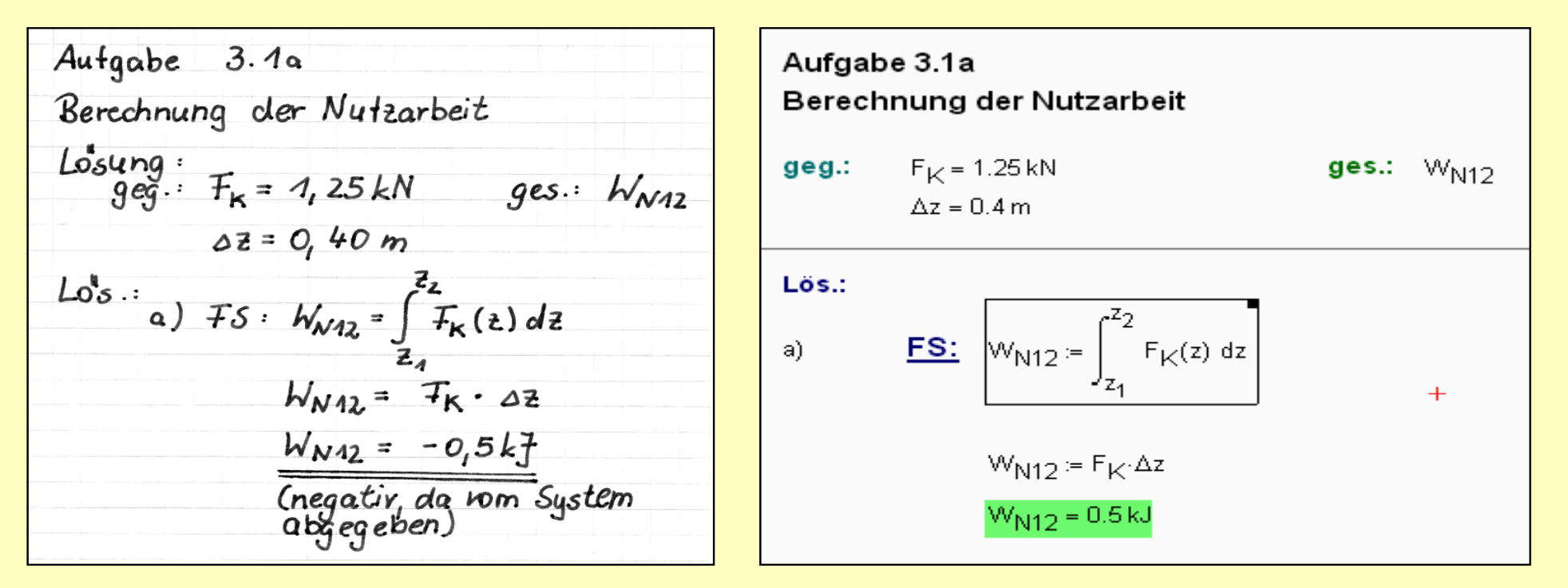

- **Verwendung von Maßeinheiten**
- **Ankopplungsmöglichkeiten für DLLs**

**An Hochschule Zittau/Görlitz: Campus-Lizenz Mathcad 14**

### **Technische Basis und Systemaufbau**

### **Windows Client (Lernender)**

#### **"LAMP " Server**

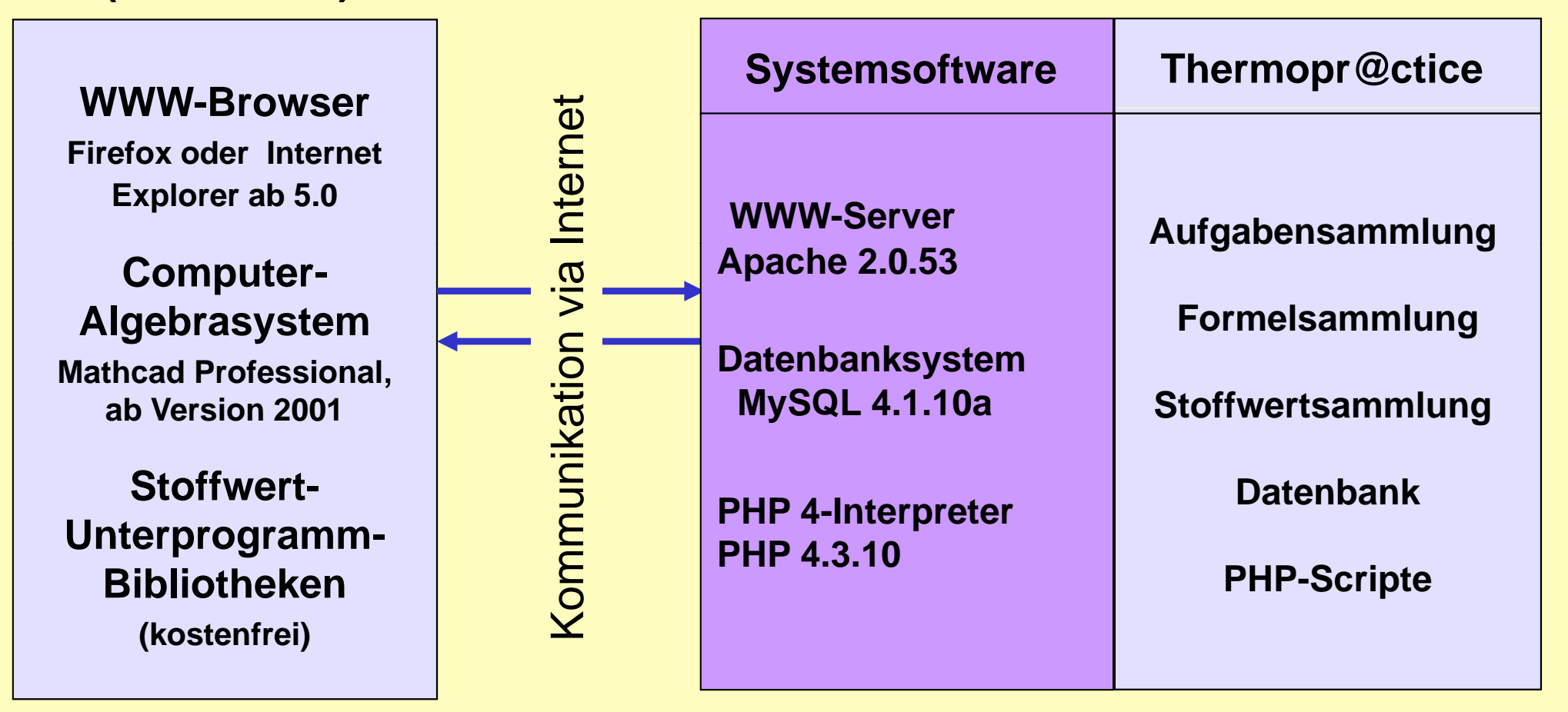

### Übungsaufgabe mit Thermopr@ctice

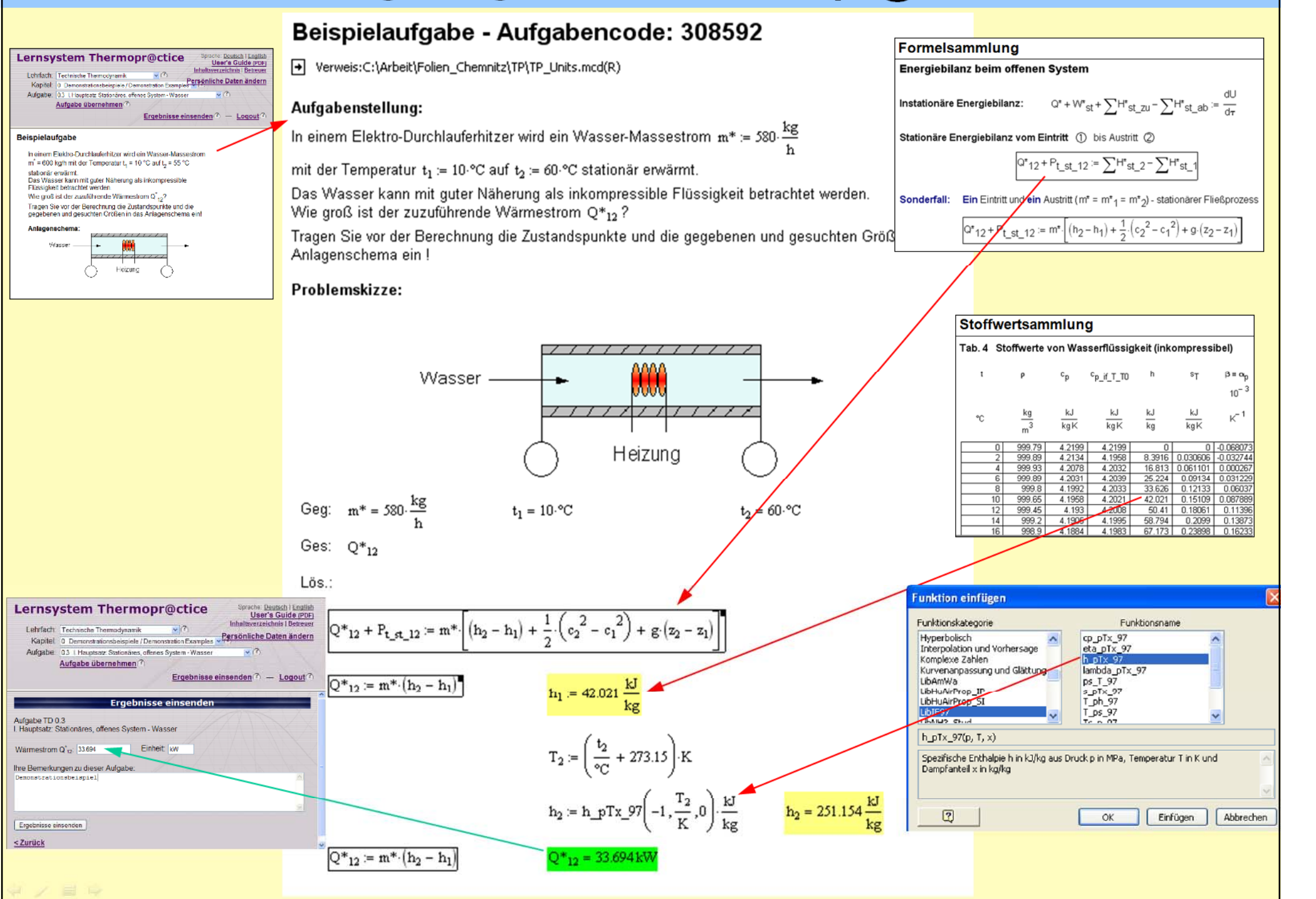

### **Effekte für Studium**

- **Selbständiges Abarbeiten von Übungsaufgaben in**  individuellen Varianten und mit individuellen Werten\_
	- <u>→ Aktives und selbständiges Lernen</u>
- **Bearbeitung von Aufgaben über Internet am PC entspricht dem Interesse der Studierenden**
	- <u>→ Erhöhung der Attraktivität des Lernens</u>
- **Bearbeitung in Übungen und zu Hause**
	- Æ **Nutzung des heimischen PCs für Lernzwecke**
- **Kennenlernen eines Computer-Algebrasystems und Nutzung von modernen Hilfsmitteln, wie Stoffwert-Programmbibliotheken**
	- <u>→ Heranführung an moderne Arbeitsweisen des Ingenieurs</u>

### **Nutzung von Thermopr @ctice in der Lehre**

### **Ablauf des Kurses**

- **Workshop mit einfachem Beispiel (2 Stunden)**
- Installation von Mathcad auf heimischen PC
- **Übungen in PC-Pools parallel zu herkömmlichen Übungen**
- **Berechnung der verbleibenden Aufgaben zu Hause**
- **Klausuren mit Thermopr@ctice**

#### **Einsatz in der Lehre**

- **Seit Wintersemester 2002/2003**
- **Ge gg g y enwärti g in Lehrveranstaltun gen Technische Thermod ynamik und Kältetechnik für vier Studiengänge**
- **In Weiterbildung für Siemens Energy Görlitz**

### **Detaillierte Informationen in:**

**Fischer, H.; Schwendel, J. (Hrsg.):** E-Learning an sächsischen Hochschulen. **TUDpress (2009), S. 116-131 ISBN 978-3-941298-04-0**

### **Anwendungshorizont**

**Anwendung für weitere Lehrfächer, in denen die Wissensaneignung durch das Berechnen von Übungsaufgaben erfolgt: Übungsaufgaben**

- **St ö h ik r ömungsmec hanik**
- **Technische Mechanik**
- **Maschinenelemente**
- **El kt t h ik ektrotecnik**
- **Mathematik**
- **Physik**
- **Investition und Finanzierung**

**Aufruf des Lernsystems: www.thermopractice.de**

# **Teil 2**

# **Stoffwert-Bibliotheken für Mathcad**

### **Energy Conversion Processes with CO Capture 2**

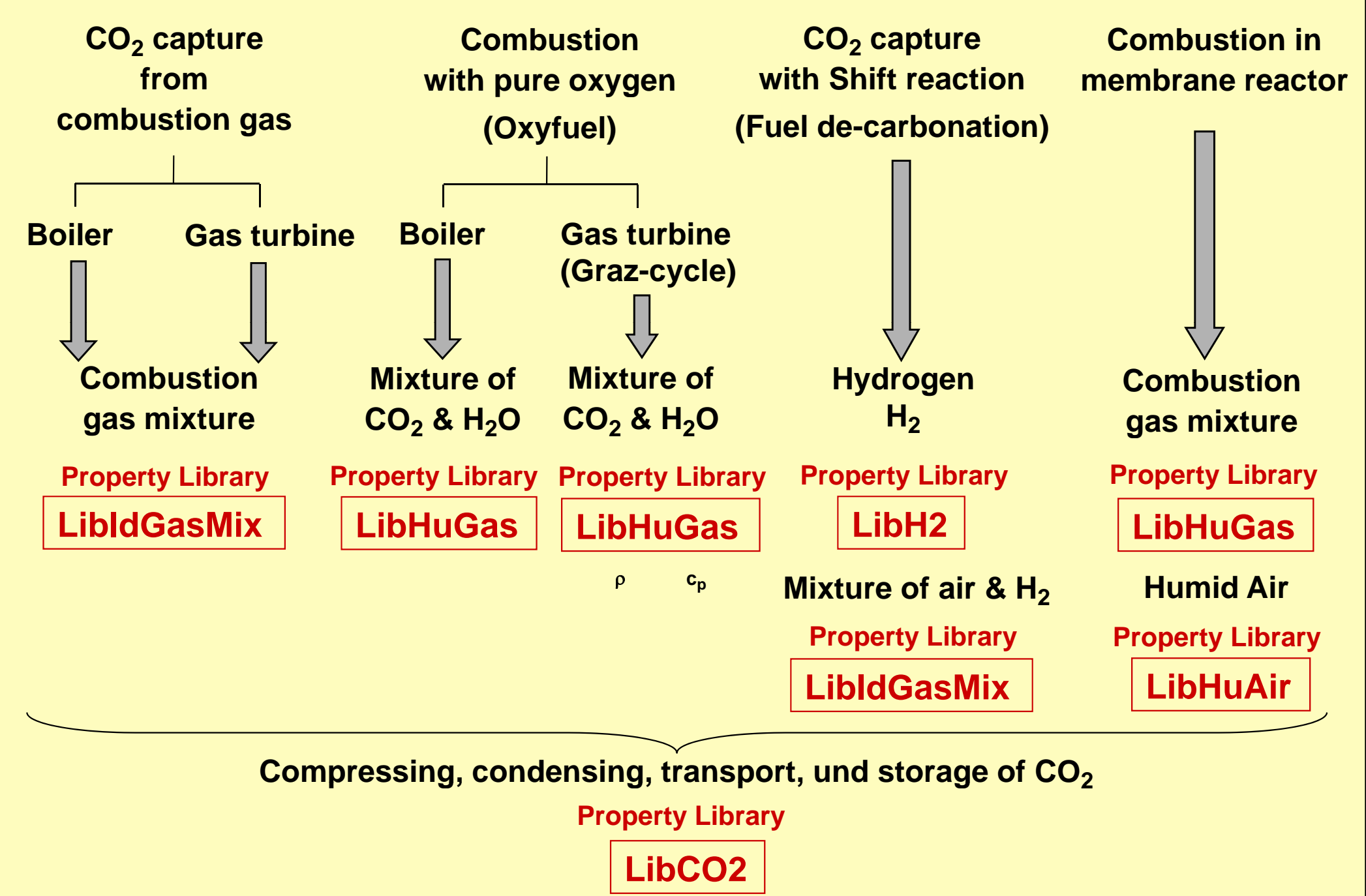

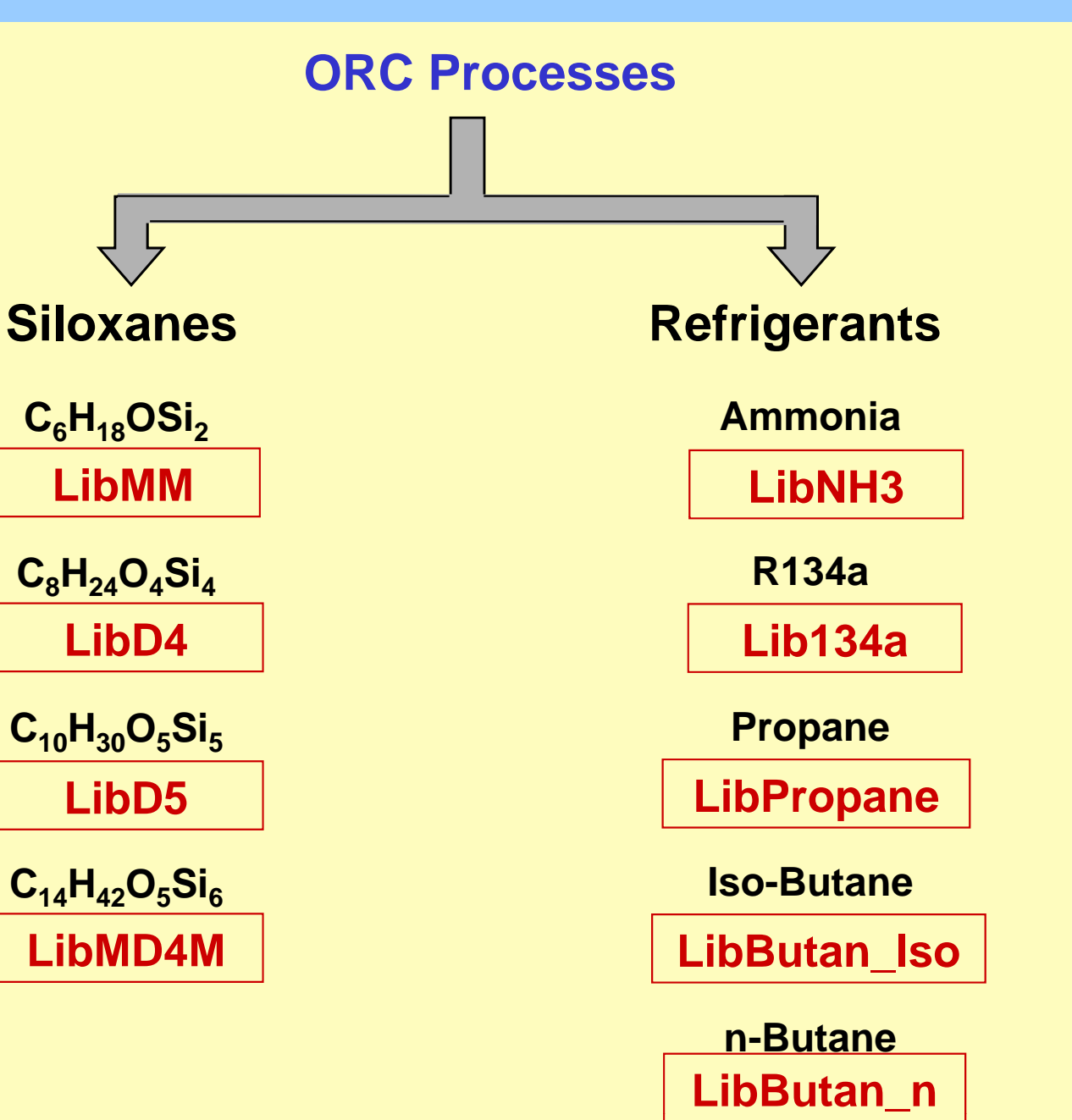

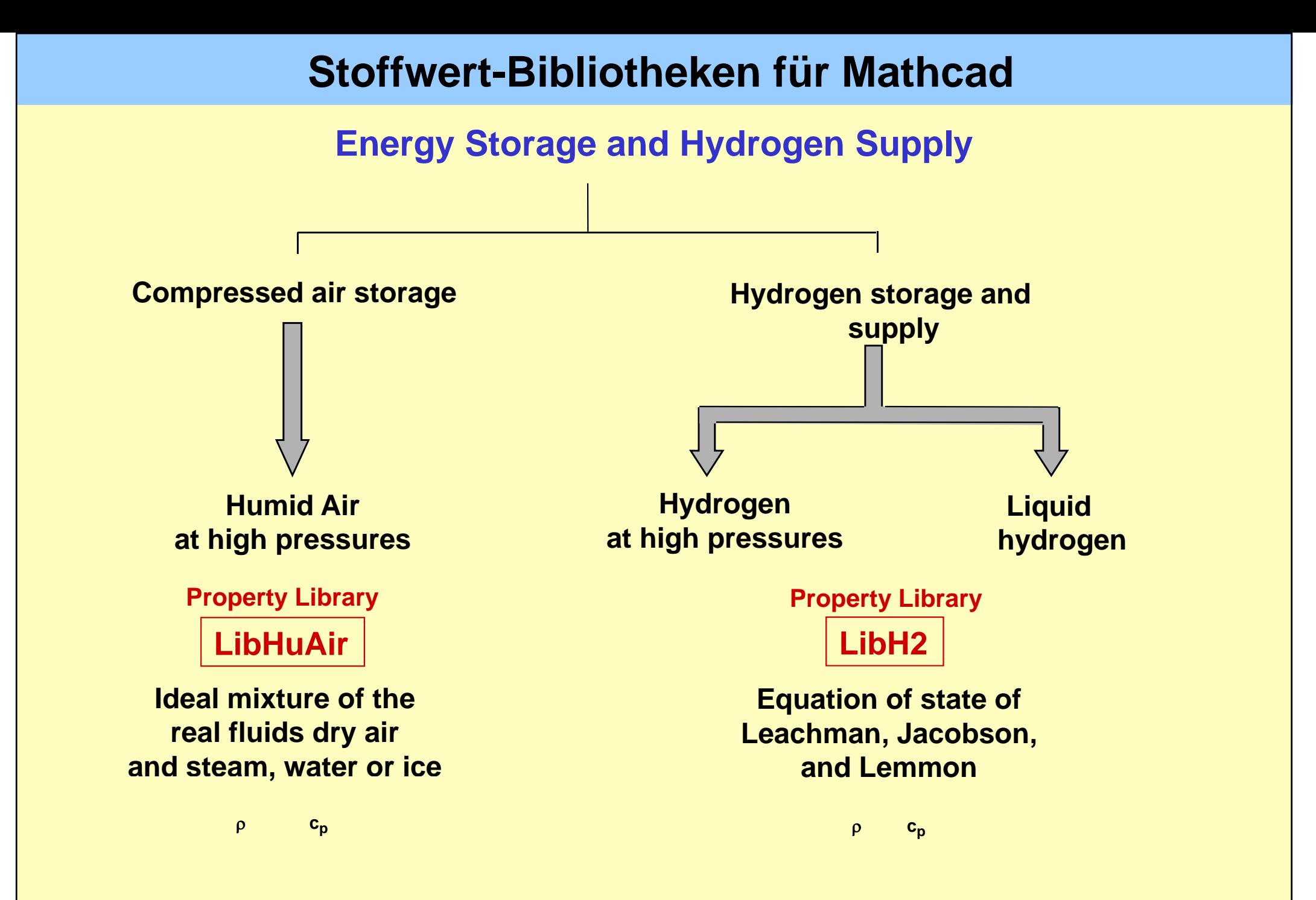

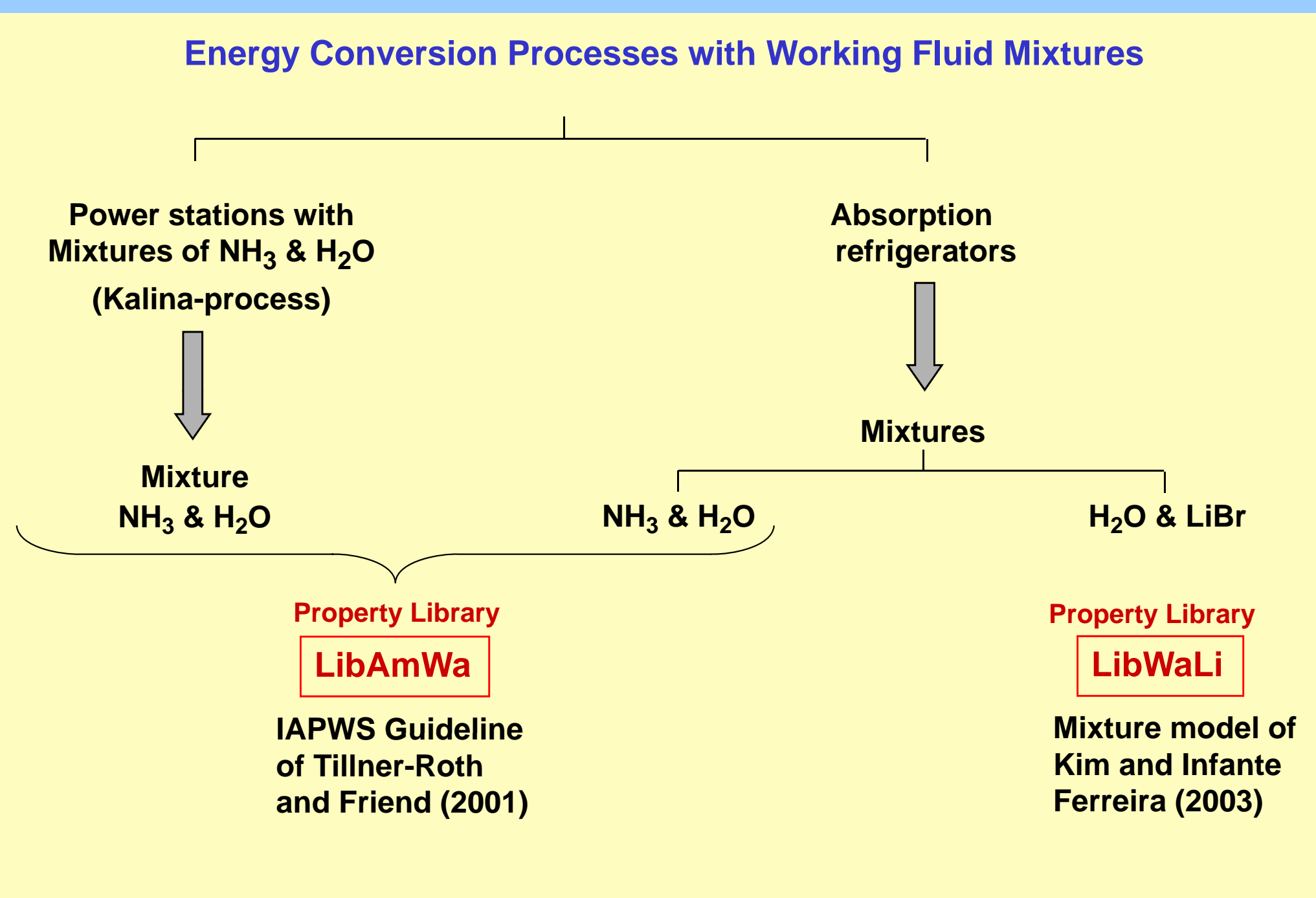

# **Übersicht der Stoffwert-Bibliotheken**

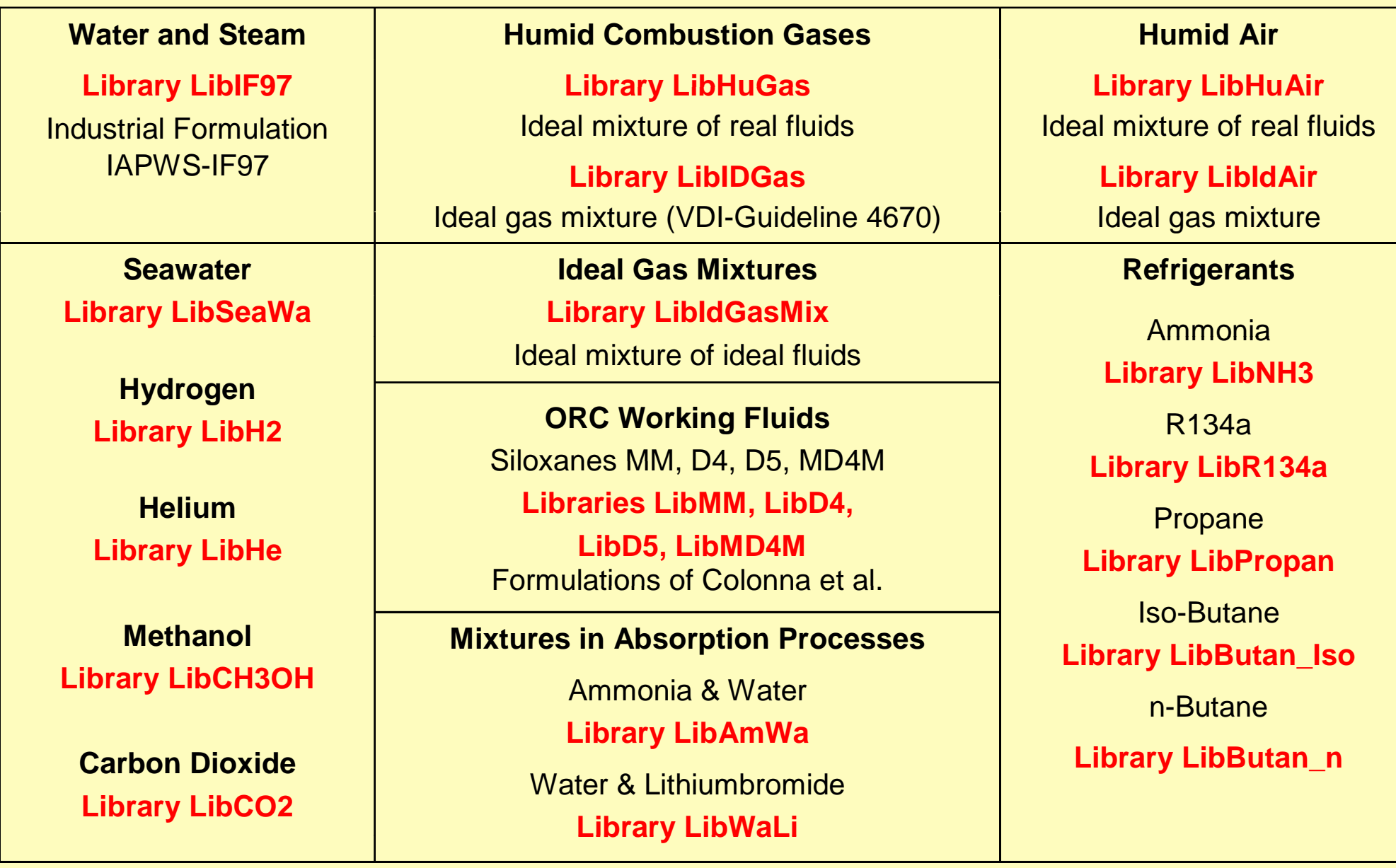

# **Stoffwert-Funktionen**

# **The following thermodynamic and transport properties following can be calculated:**

### Thermodynamic Properties Transport Properties

- · **Saturation pressure** *p***<sup>s</sup>**
- **· Saturation temperature** *T***<sup>s</sup>**
- **· Density** ρ
- **· Specific volume** *<sup>v</sup>* **·** *Prandtl-*
- **· Enthalpy** *h*
- **· Internal energy** *<sup>u</sup>*
- **E t · Entropy** *<sup>s</sup>*
- **· Exergy** *<sup>e</sup>*
- **· Isobaric heat capacity** *cp*
- **· Isochoric heat capacity** *cv*
- **· Isentropic exponent** <sup>κ</sup>
- **· Speed of sound** *<sup>w</sup>*
- **· Surface tension** σ

### Thermodynamic Derivatives

**· All partial derivatives can be calculated.**

- **· Dynamic viscosity** η
- **· Kinematic viscosity** <sup>ν</sup>
- **· Thermal conductivity** λ
- *Prandtl* **number** *Pr*

### Backward Functions

- $\cdot$  *T*, *v*, *s* (*p*,*h*)
- **·** *T***,** *v***,** *h* **(***p***,***<sup>s</sup>***)**
- **·** *p T <sup>v</sup>* **(***h <sup>s</sup>***)**
- **, , ,·** *p***,** *T* **(***<sup>v</sup>***,***h***)**
- $\cdot$  *p*,  $T(v, u)$

# **Nutzung der Stoffwert-Bibliotheken in Mathcad**

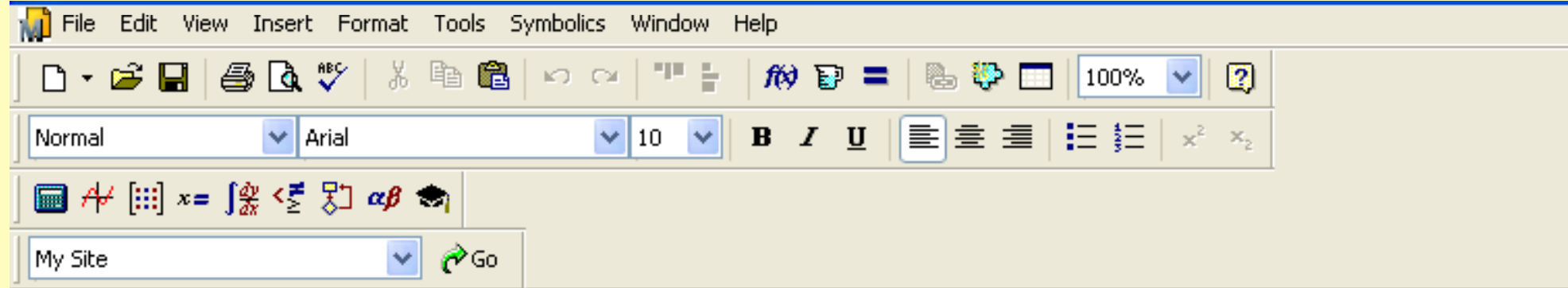

# Using Add-On FluidMAT in Mathcad 14

 $+$ 

### Calculation of Specific Enthalpy for Steam using the Library LiblF97

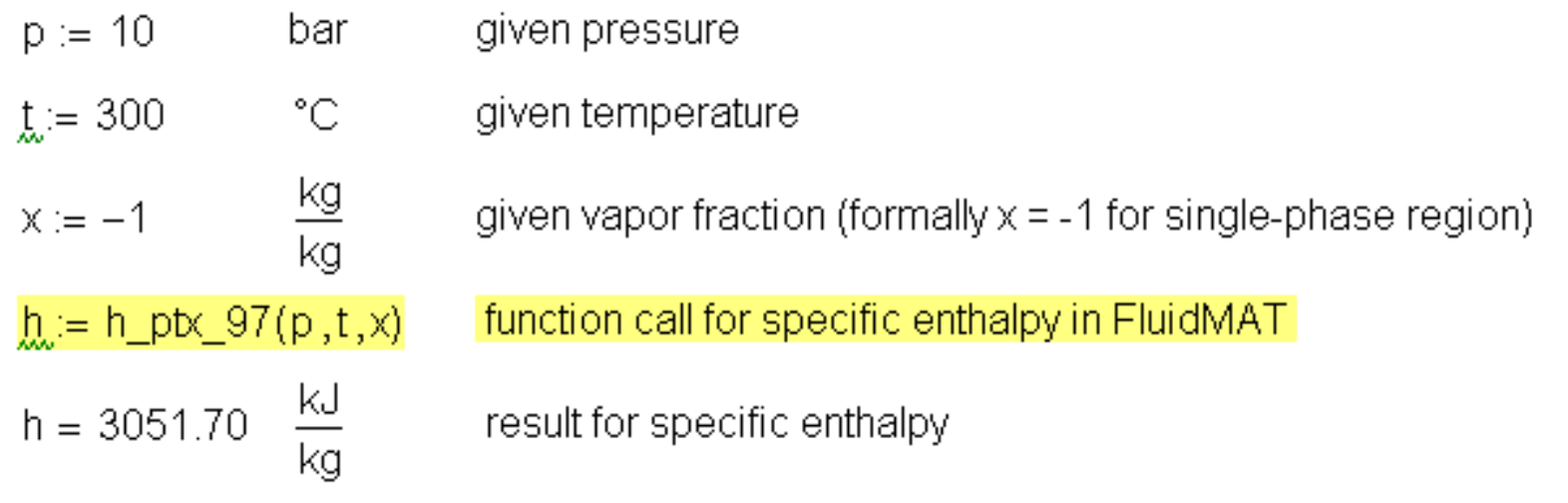

# **Nutzung der Stoffwert-Bibliotheken in Mathcad**

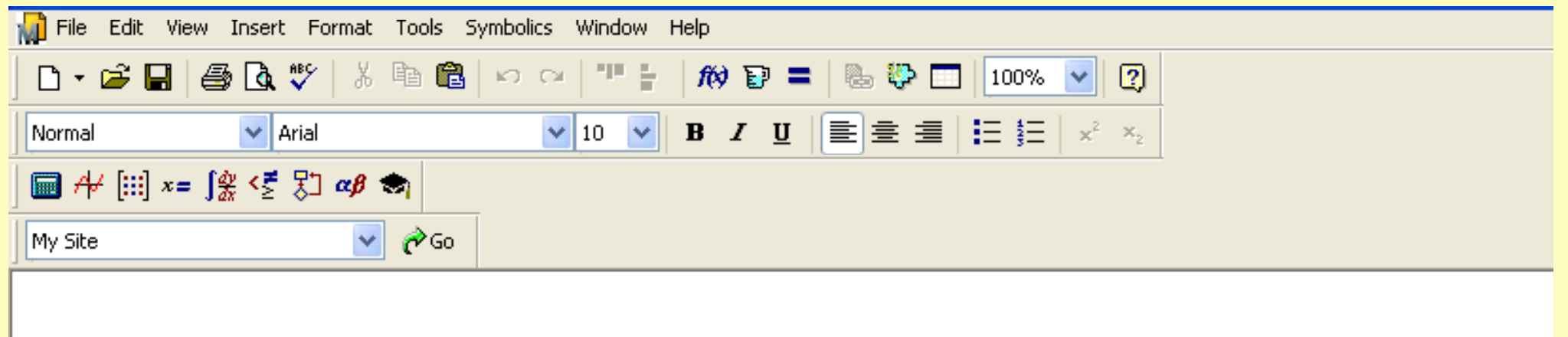

### Calculation of the Air-Specific Enthalpy for Humid Air using the Library LibHuAir

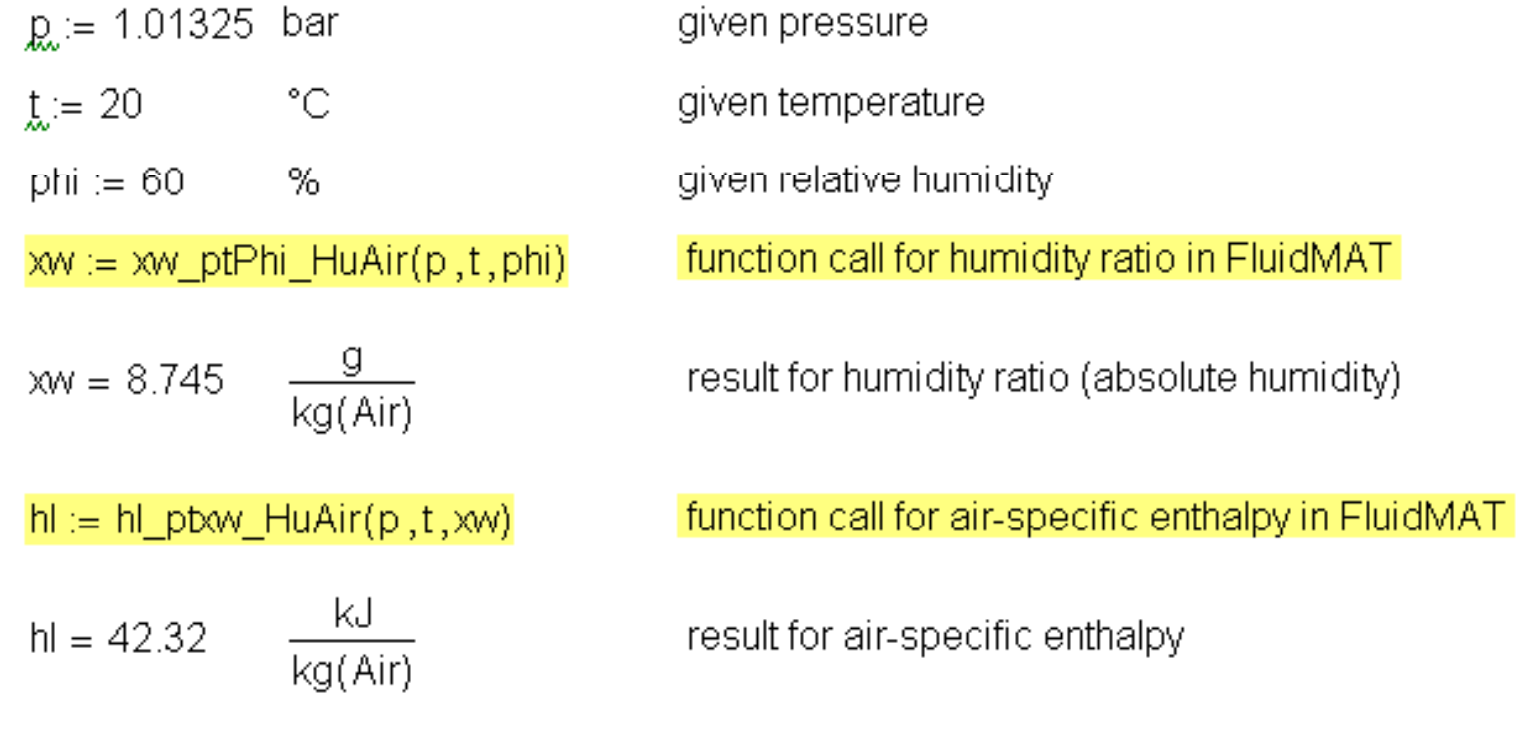

# **Nutzung der Stoffwert-Bibliotheken in Mathcad**

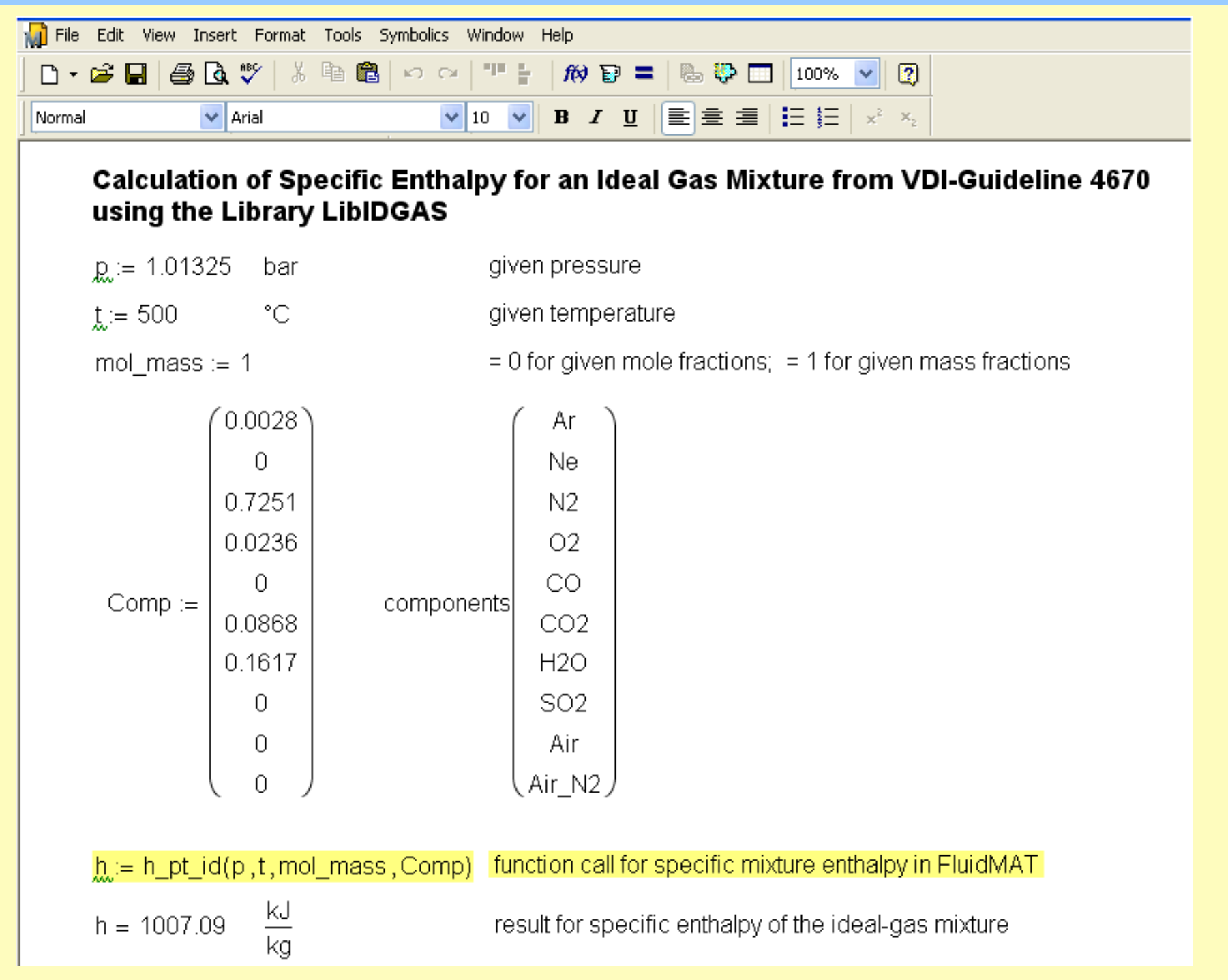

### **Nutzung von FluidMAT in der Industrie**

### **Die folgenden Unternehmen nutzen FluidMAT :**

- **- Alstom Power, Baden (Schweiz)**
- **- S ü Gö iemens Energy, N ürnberg, Görlitz**
- **- MAN Turbo, Oberhausen**
- **- Vattenfall – Konzernlizenz euro paweit**
- **- Energieversorgung Halle**
- **- Nordostschweizerische Kraftwerke (Schweiz)**
- **- DLR Stuttgart Hardthausen DLR, Stuttgart, Hardthausen**
- **- JHK Anlagenbau Bremerhaven**
- **- M&M Turbinentechnik Bielefeld**
- **- Redacom, Nidau (Schweiz)**
- **- TechGroup, Ratingen**
- **- TechSoft Linz (Österreich) TechSoft,**
- **- TÜV Nord Ensys, Hannover**
- **- UMAG Maschinen und Anlagenbau, Husum**
- **- VER Verfahrensingenieure, Dresden**
- **- Zikesch Armaturentechnik, Essen**

### **Nutzung von FluidMAT durch Studierende**

### **Versionen von FluidMAT für Studierende für:**

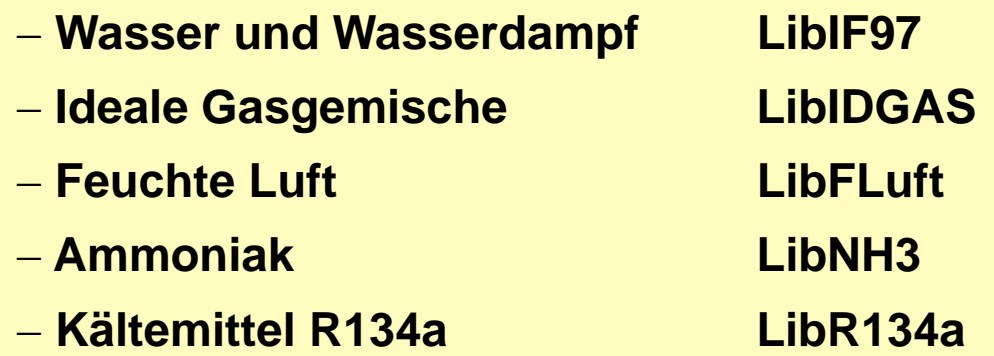

**Download unter: www.thermodynamik-zittau.de Lehre Downloads für Studierende**

**oder: www.thermodynamik-formelsammlung.de**

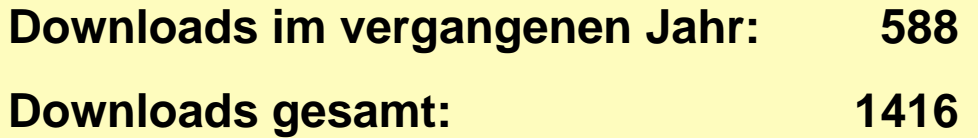